# GRID MATCHING TOOL Enabling the interaction between georeferenced grid models

Oriol Raventós <sup>1</sup>, Abhilash Bandam <sup>2</sup>, Theresa Groß <sup>2</sup>, and Ontje Lünsdorf <sup>1</sup> https://gitlab.com/dlr-ve-esy

### Gird Matching: Identification of clusters of nodes between two grid models

Method to match grids A and B:

- Let  $f: A \to B$  assign to each node in A the closest node in B (using the Euclidean distance) and  $g: B \to A$  vice versa.
- Nodes a = g(f(a)) in A are in one-to-one correspondence with nodes b = f(g(b)) in B. They are the **centers** of the clusters.
- The rest of the nodes are assigned to a center using the shortest path in each grid.

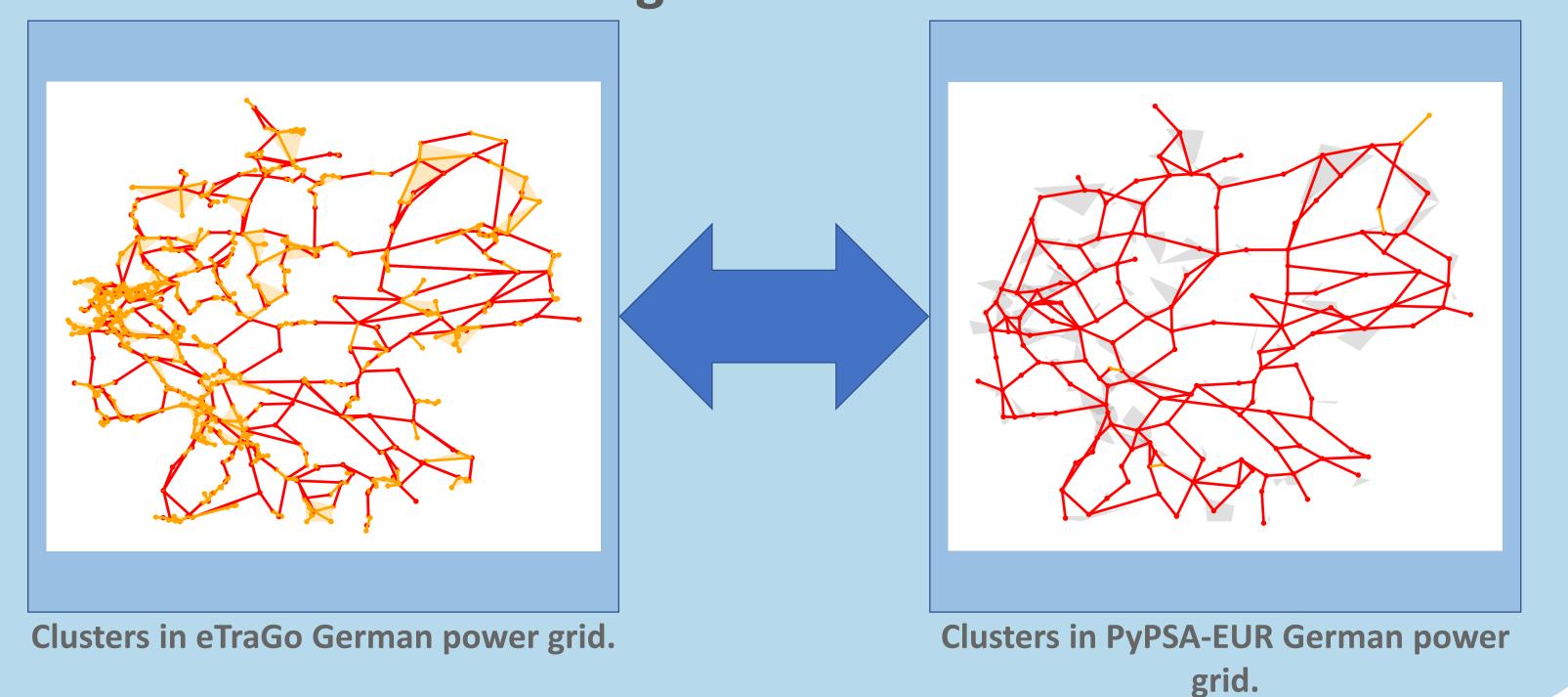

#### Comparison of data between different grid models

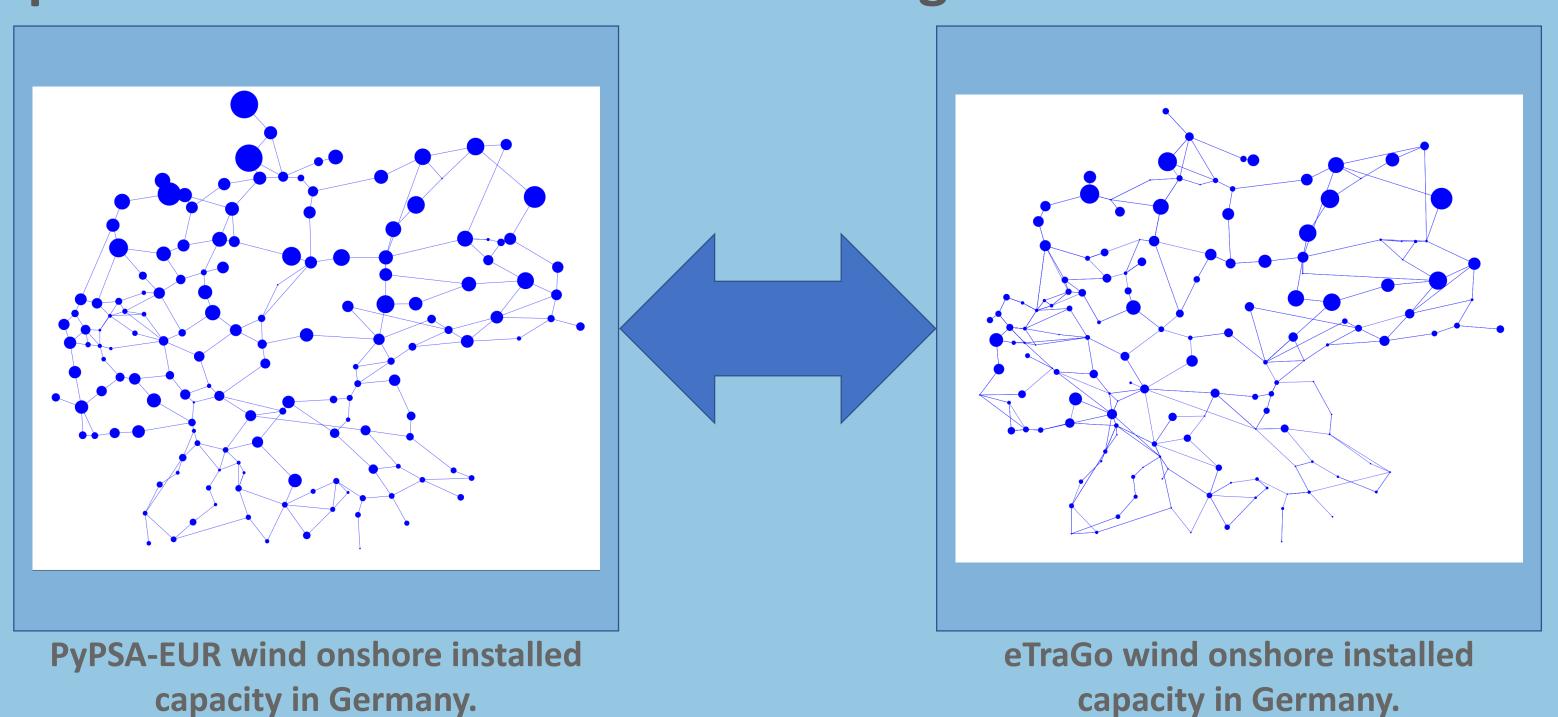

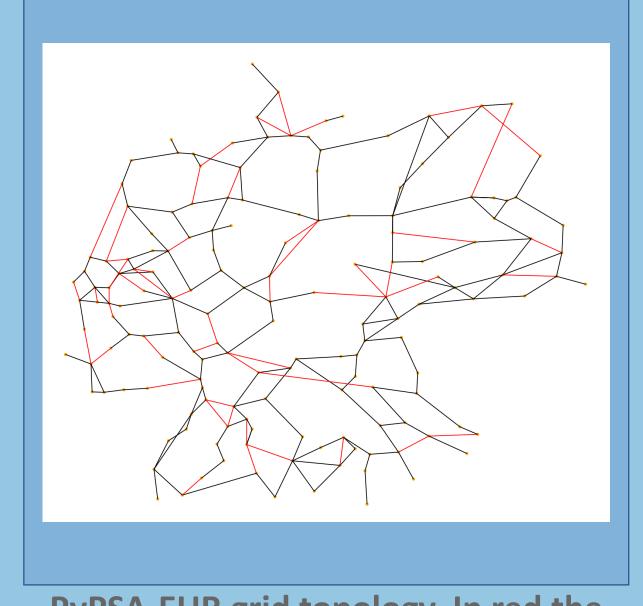

PyPSA-EUR grid topology. In red the lines missing in eTraGo.

# Transfer of data between grid models

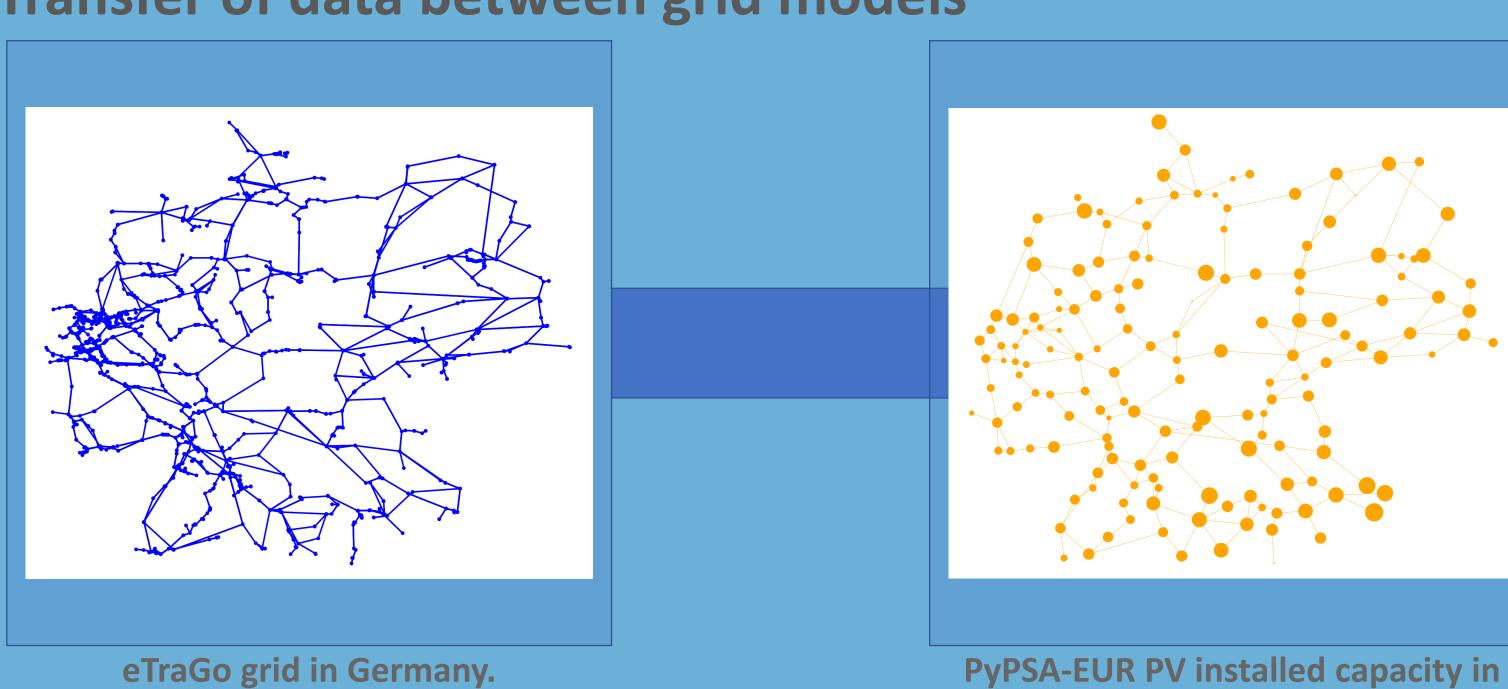

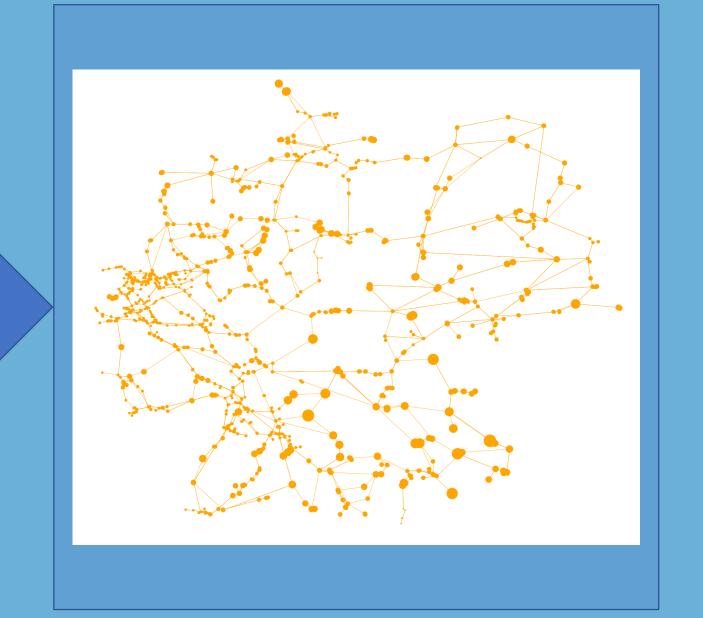

PV installed capacity from PyPSA-EUR transferred to eTraGo.

## Join two grid models using the clusters with higher resolution parts from each one

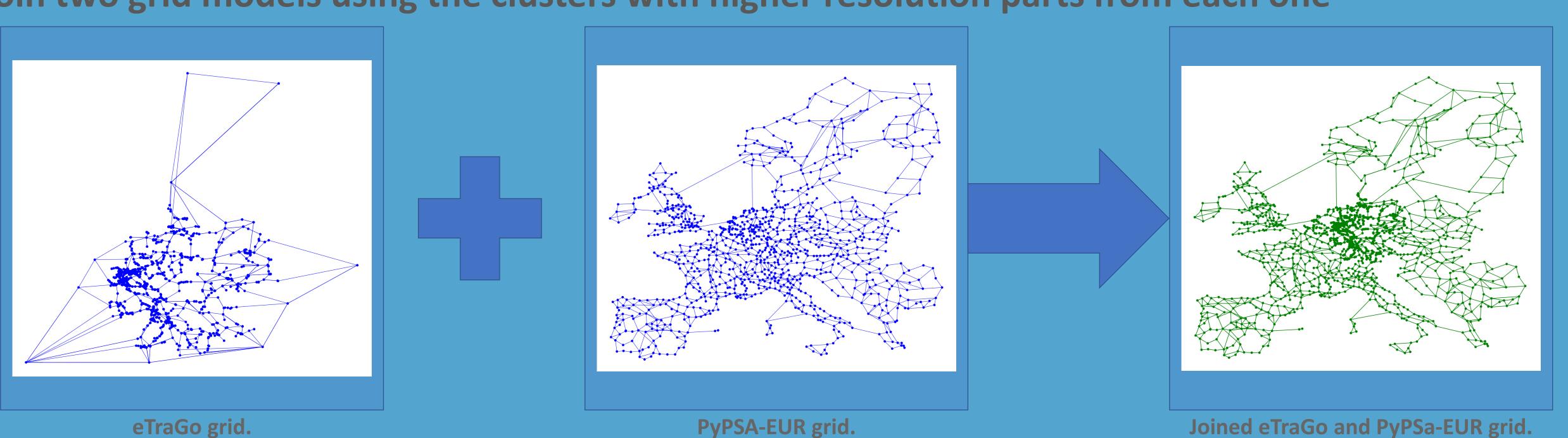

Germany.

<sup>&</sup>lt;sup>2</sup> Forschungszentrum Jülich GmbH, Institute of Energy and Climate Research – Techno-economic Systems Analysis (IEK-3), 52425 Jülich, Germany

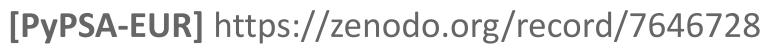

[eTraGo] https://github.com/openego/eTraGo/tree/0.8.0

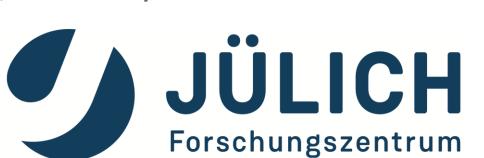

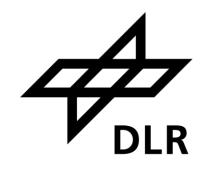

<sup>&</sup>lt;sup>1</sup> German Aerospace Center (DLR), Institute of Networked Energy Systems, Carl-von-Ossietzky-Str. 15, 26129 Oldenburg, Germany